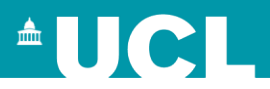

- **To access the container go to Awards, Assessments and Achievements** → **Boards of Examiners**
- **Within your Board, there are six fields for you to enter dates: 'Interim Board, 'Board of Examiners (BoE) Meeting', 'LSA Board', 'Preliminary Board', 'Resit Sub-BoE (Jan)' and 'Resit BoE (March)'**
- **Enter the Sub-Board date in the 'Interim Board' field (if applicable)**
- **Enter the Final BoE date in the 'BoE Meeting' field**
- **Enter the Late Summer Assessment Meeting date in the 'LSA Board field (if applicable)**
- **Enter other dates as necessary for the Preliminary Board, Resit Sub-BoE and Resit BoE (March)**
- *You can enter dates for all the Boards you manage in one go by accessing these fields from any one Board.*

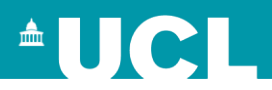

**If you are a Board Administrator:**

**Click on the link next to your name e.g. 'Admin's BoE Dates'** 

## **If you are a Board Chair / Deputy Chair: Click on the link next to your name e.g. 'Chair's BoE Dates'**

## **Alternatively, click on the link besides the relevant meeting to enter the specific dates**

Library and Information Studies Board of Examiners (INSTG) Dr Elizabeth Lon as - EJLOM26's BoE Dates Chair Alison Hicks - AHICK82's BoE Dates **Deputy Chair** Admin<sub>1</sub> Miss Laura Keshav - LPKES14's BoE Dates Admin 2 Ms Sarah Davenbort - SDAVE67's BoE Dates Interim Board 27/Jun/2023 **BoE Meeting** 01/Nov/2023 **LSA Board** No date specified Preliminary Board No date specified Resit Sub-BoE (Jan) No date specified **Resit BoE (March)** No date specified

Click relevant links to view / edit an examiner's:

- Full Name for their personal details
- Assigned Modules for the modules they currently examine
- Report Status for historic reports plus any accompanying documents, and current year's closed reports (no link means no reports/documents)

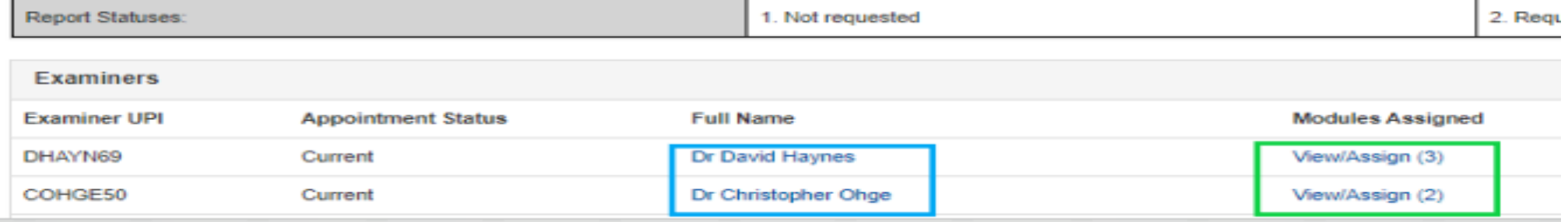

**Enter and store the BoE Meeting (Final Board) date and where applicable, the remaining dates for all your Boards on the screen below. You can click on the relevant 'Board' links to double check the dates that have been entered.** 

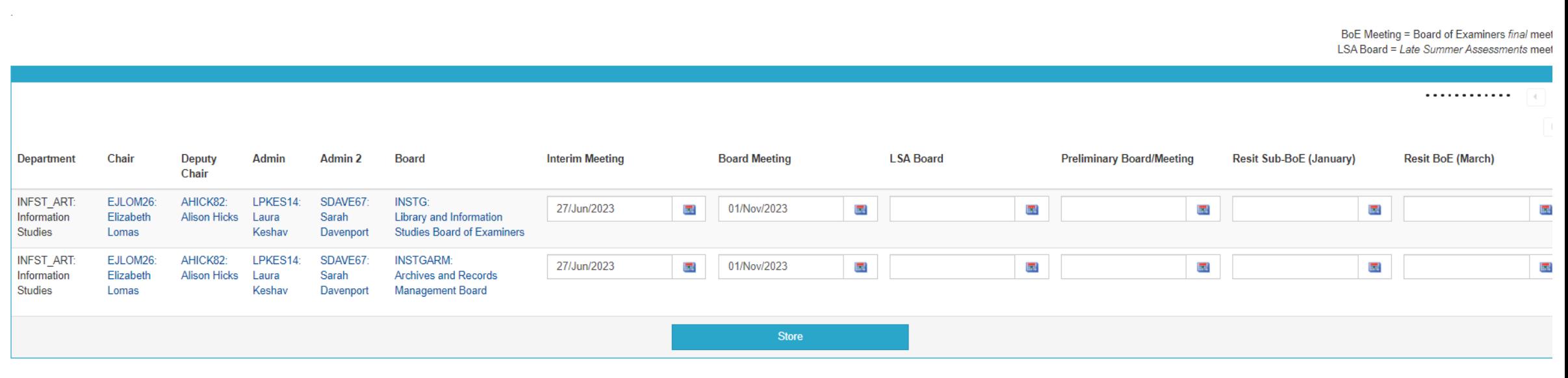

**Return to boards** 

**Board Dates**